## **Session 7: Parametric survival analysis**

To generate parametric survival analyses in SAS we use PROC LIFEREG. For exponential regression analysis of the nursing home data the syntax is as follows:

```
data nurshome; 
      infile 'nurshome.dat'; 
      input los age rx gender married health fail; 
      label los='Length of stay'
            rx='Treatment'
            married='Marriage status'
            health='Health index'
            fail='Censoring index'; 
      format married marfmt.; 
run;
```

```
proc lifereg data=nurshome outest=expoutest; 
      model los*fail(0)=gender/dist=exponential; 
      title 'Exponential regression for the nursing home data'; 
      output out=expsurv xbeta=exp_xb; 
run;
```
The output is as follows:

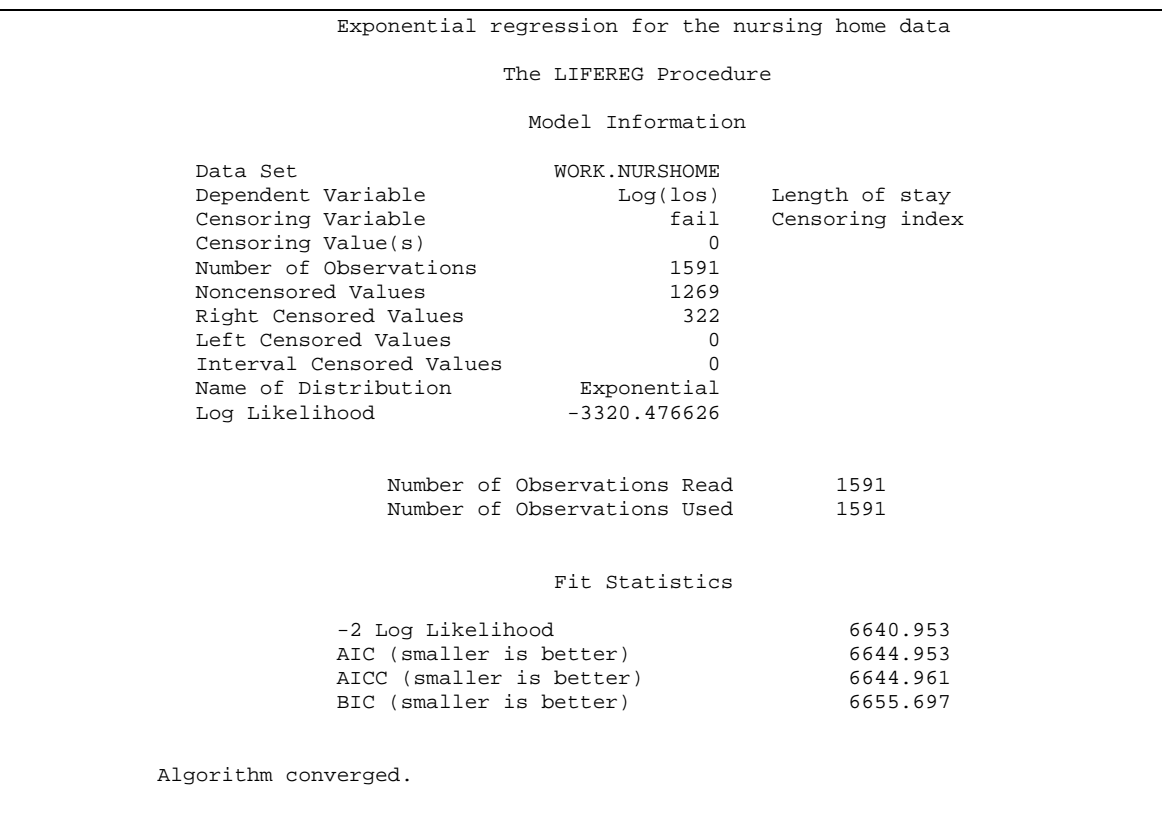

 Type III Analysis of Effects Wald Effect DF Chi-Square Pr > ChiSq gender 1 69.5062 <.0001 Analysis of Maximum Likelihood Parameter Estimates Standard 95% Confidence Chi-<br>Parameter DF Estimate Error Limits Square Square Pr > ChiSq Intercept 1 5.8421 0.0333 5.7769 5.9074 30785.8 <.0001 gender 1 -0.5162 0.0619 -0.6375 -0.3948 69.51 <.0001 Scale 0 1.0000 0.0000 1.0000 1.0000 Weibull Shape 0 1.0000 0.0000 1.0000 1.0000 The LIFEREG Procedure Lagrange Multiplier Statistics Parameter Chi-Square Pr > ChiSq Scale 337.5980 <.0001

The estimate of the coefficient associated with gender is  $\beta$ =-0.5162 corresponding to a reduction in the hazard for discharge from the nursing home among men (HR=exp(-  $0.5162$ = $0.597$ ).

The weibull analysis of the same data set is done as follows:

```
proc lifereg data=nurshome outest=weiboutest;
      model los*fail(0)=gender/dist=weibull; 
      title 'Weibull regression for the nursing home data'; 
      output out=weibsurv xbeta=weib_xb; 
run;
```
Producing the following output:

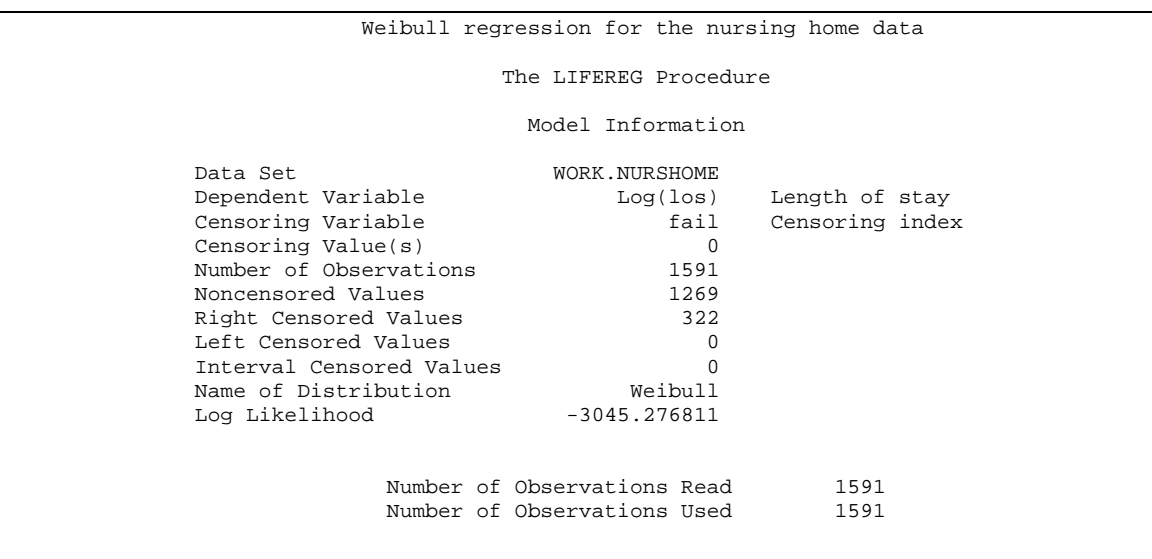

 Fit Statistics -2 Log Likelihood 6090.554<br>AIC (smaller is better) 6096.554 AIC (smaller is better) 6096.554<br>AICC (smaller is better) 6096.569 AICC (smaller is better) BIC (smaller is better) 6112.670 Algorithm converged. Type III Analysis of Effects Wald Effect DF Chi-Square Pr > ChiSq gender 1 44.4042 <.0001 Analysis of Maximum Likelihood Parameter Estimates Standard 95% Confidence Chi-<br>Error Limits Square Pr > ChiSq Parameter DF Estimate Error Limits Intercept 1 5.7564 0.0542 5.6502 5.8627 11280.0 <.0001 gender 1 -0.6735 0.1011 -0.8716 -0.4754 44.40 <.0001 Scale 1 1.6275 0.0378 1.5551 1.7032 Weibull Shape 1 0.6144 0.0143 0.5871 0.6430

Note that the Weibull shape parameter is 0.6144 with 95% confidence interval (0.5871- 0.6430), suggesting that the distribution is not exponential (i.e., that with 95% confidence the shape parameter is below 1.0).

To check the model we overlay the exponential and Weibull estimated survival probabilities with those produced by the Kaplan-Meier analysis below:

```
*Run a Kaplan-Meier analysis and produce the estimated survival;
proc lifetest data=nurshome outsurv=kmsurv; 
      time los*fail(0); 
        strata gender; 
        title 'Kaplan Meier analysis of the nursing home data'; 
run;
```
As SAS cannot produce estimated survival probabilities from PROC LIFEREG (!) we run a macro provided by Paul Allison (you can find a version of this at http://www.ssc.upenn.edu/~allison/PREDICT.SAS).

## The macro is as follows:

```
%macro predict (outest=, out=_last_,xbeta=,time=); 
/******************************************************************** 
MACRO PREDICT produces predicted survival probabilities for specified 
survival times, based on models fitted by LIFEREG. When fitting the 
model with LIFEREG, you must request the OUTEST data set on the 
PROC statement. You must also request an OUTPUT data set with the 
XBETA= keyword. 
PREDICT has four parameters: 
OUTEST is the name of the data set produced with the OUTEST option. 
OUT is the name of the data set produced by the OUTPUT statement. 
         Default is the last created data set. 
XBETA is the name of the variable specified with the XBETA= keyword. 
TIME is the specified survival time that is to be evaluated. 
Example: To get 5-year survival probabilities for every individual 
in the sample (assuming that actual survival times are measured in 
years); 
%predict(outest=a, out=b, xbeta=lp, time=5). 
Author: Paul D. Allison, Univ. of Pennsylvania 
         allison@ssc.upenn.edu 
*********************************************************************/ 
data _pred_; 
-p_=1;
set &outest point=_p_; 
set &out; 
lp=&xbeta; 
t=&time; 
gamma=1/_scale_; 
alpha=exp(-lp*gamma); 
prob=0; 
_dist_=upcase(_dist_); 
if _dist_='WEIBULL' or _dist_='EXPONENTIAL' or _dist_='EXPONENT' then 
prob=exp(-alpha*t**gamma); 
if _dist_='LOGNORMAL' or _dist_='LNORMAL' then prob=1-probnorm((log(t)-
lp)/\_scale);
if _dist_='LLOGISTIC' or _dist_='LLOGISTC' then prob=1/(1+alpha*t**gamma); 
if _dist_='GAMMA' then do; 
  d=_shape1_; 
 k=1/(d*d); u=(t*exp(-lp))**gamma; 
  prob=1-probgam(k*u**d,k); 
  if d lt 0 then prob=1-prob; 
   end; 
drop lp gamma alpha _dist_ _scale_ intercept 
      _shape1_ _model_ _name_ _type_ _status_ _prob_ _lnlike_ d k u; 
run; 
proc print data=_pred_; 
run; 
%mend predict;
```
I have commented out the print procedure at the end to obviate unnecessary printing in the version uploaded to the website.

The macro and subsequent steps required are as follows:

```
* Run Paul Alison's macro PREDICT to predict survival function from 
LIFEREG;
* Put it in the default directory and run it;
%include'allisons-predict-macro.sas';
```

```
proc print data=expsurv; 
      title 'Generated data from exponential regression'; 
run; 
proc print data=expoutest;run; 
* Run Allison's macro: 
OUTEST is the name of the data set produced with the OUTEST option, 
        i.e., EXPOUTEST. 
OUT is the name of the data set produced by the OUTPUT statement. 
        Default is the last created data set. However, we explicitly put 
EXPSURV. 
XBETA is the name of the variable specified with the XBETA= keyword. 
      This is exp(xb) here.
TIME is the specified survival time that is to be evaluated. We put 
      LOS to get estimates for all LOS.;
%predict (outest=expoutest, out=expsurv, xbeta=exp_xb,time=los); 
* Sort the data set for plotting;
proc sort data=_pred_ out=expsort; 
     by gender los;
run;
```
And for Weibull,

```
proc print data=weibsurv; 
      title 'Generated data from Weibull regression'; 
run; 
proc print data=weiboutest;run; 
* Run Allison's macro: 
OUTEST is the name of the data set produced with the OUTEST option, 
        i.e., WEIBOUTEST. 
OUT is the name of the data set produced by the OUTPUT statement. 
        Default is the last created data set. We put it in WEIBSURV. 
XBETA is the name of the variable specified with the XBETA= keyword. 
       This is WEIB xb here.
TIME is the specified survival time that is to be evaluated. We put 
       LOS to get estimates for all LOS.;
%predict (outest=weiboutest, out=weibsurv, xbeta=weib_xb,time=los); 
* Sort the data set for plotting;
proc sort data=_pred_ out=weibsort; 
     by gender los;
run;
```

```
*Now merge all three data sets;
data kmweibexp; 
      merge kmsurv (keep=los gender survival rename=(survival=kmsurv)) 
            weibsort (keep=los gender prob rename=(prob=weibsurv)) 
              expsort (keep=los gender prob rename=(prob=expsurv)); 
     by gender los;
        *Add an observation to the exponential and Weibull survival 
         estimates at LOS=0;
      if los=0 then do; 
         weibsurv=1; expsurv=1; 
      end; 
      if gender=1 then do; 
         kmsurv_1=kmsurv; expsurv_1=expsurv; weibsurv_1=weibsurv; 
      end;else
      if gender=0 then do; 
         kmsurv_0=kmsurv; expsurv_0=expsurv; weibsurv_0=weibsurv; 
      end; 
      drop kmsurv expsurv weibsurv; 
run; 
proc print data=kmweibexp; 
      title 'All three data sets'; 
run;
```
Notice that we add a 1.0 to the estimated survival probability at LOS=0 (because this is generated by the Kaplan-Meier analysis but not PROC LIFEREG.

```
 if los=0 then do; 
    weibsurv=1; expsurv=1; 
 end;
```
Also notice that we merged

```
by gender los;
```
This is critical! The printed results are as follows:

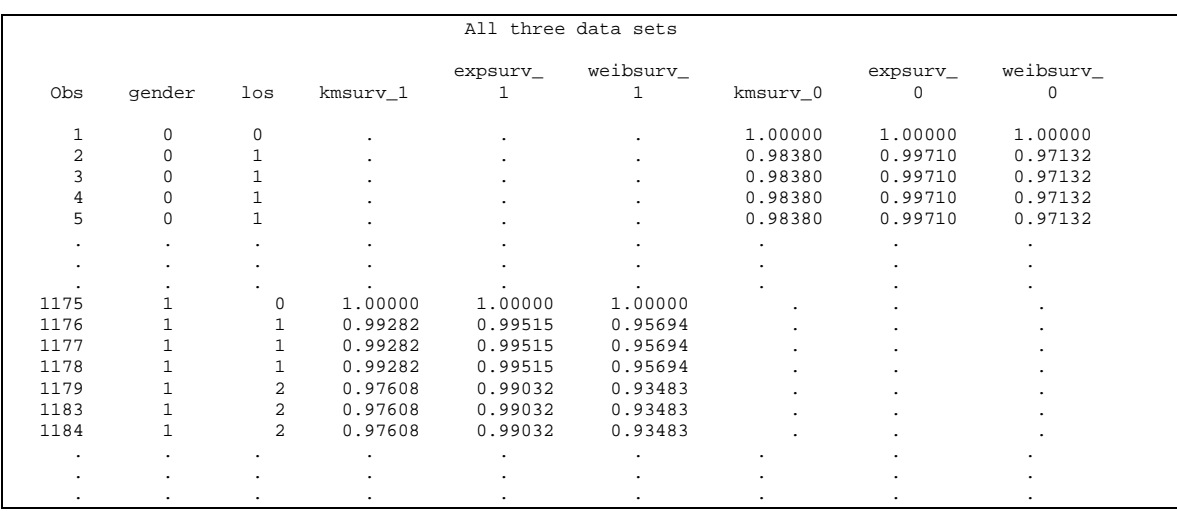

So we have created a data set sorted by gender and LOS and ready to plot. For the survival estimates generated by the exponential regression, this is done as follows:

```
* Overlay exponential and KM survival plots;
symbol1 i=join c=red; 
symbol2 i=join c=blue; 
symbol3 i=stepljs c=green; 
symbol4 i=stepljs c=orange; 
axis1 label=(h=2 a=90 'Estimated survival') minor=none; 
axis2 label=(h=2 'Length of stay (days)') minor=none; 
legend1 label=('') value=(h=1 'Exp. survival (females)' 'Exp. survival 
(males)' 
                                 'KM survival (females)' 'KM survival 
(males)'); 
*KM and exponential plot;
proc gplot data=kmweibexp; 
      plot expsurv_0*los=1 expsurv_1*los=2 
      kmsurv_0*los=3 kmsurv_1*los=4/overlay vaxis=axis1 haxis=axis2 
                                     legend=legend1; 
      title 'Overlaid KM and exponential survival estimates'; 
run;
```
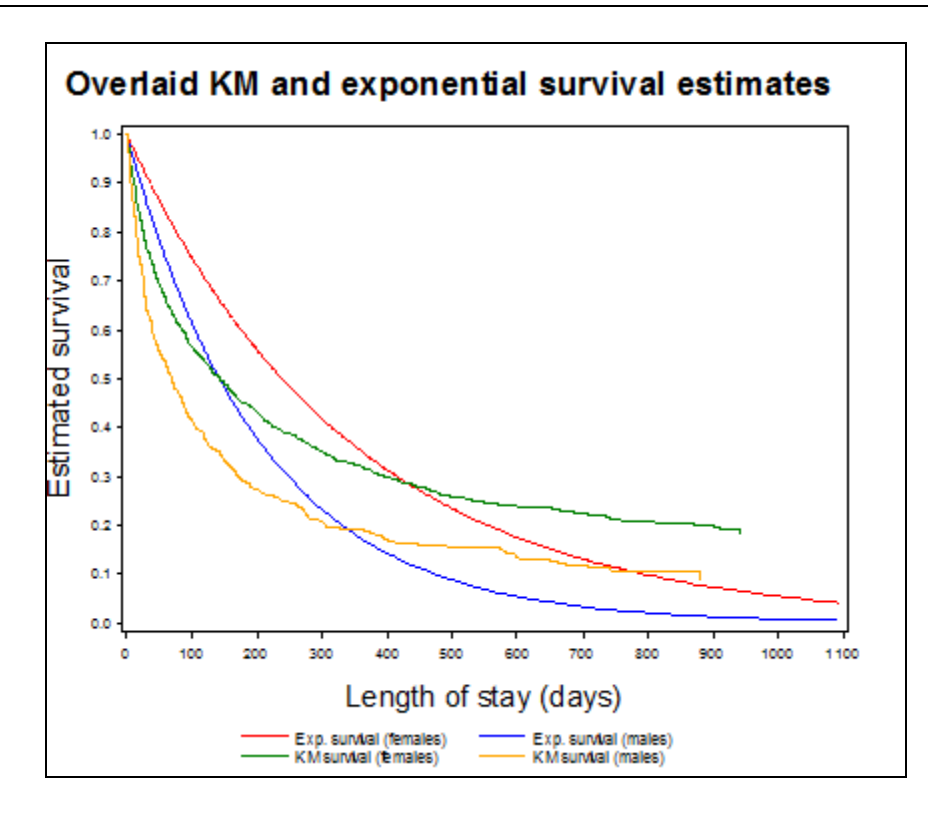

We note the poor agreement of the KM and exponential analyses. Given that the KM analysis makes no assumptions about the distribution of the survival times, this disagreement bodes badly for the validity of the exponential regression model.

We can do this for the Weibull as well:

```
*KM and Weibull plot;
legend2 label=('') across=2 value=(h=1 'Weibull survival (females)' 
                                          'Weibull survival (males)' 
                                         'KM survival (females)' 
                                         'KM survival (males)'); 
proc gplot data=kmweibexp; 
      plot weibsurv_0*los=1 weibsurv_1*los=2 
           kmsurv_0*los=3 kmsurv_1*los=4/overlay vaxis=axis1 haxis=axis2 
           legend=legend2; 
      title 'Overlaid KM and Weibull survival estimates'; 
run;
```
Note that all we needed to change was the legend statement. The symbol definitions are carried over.

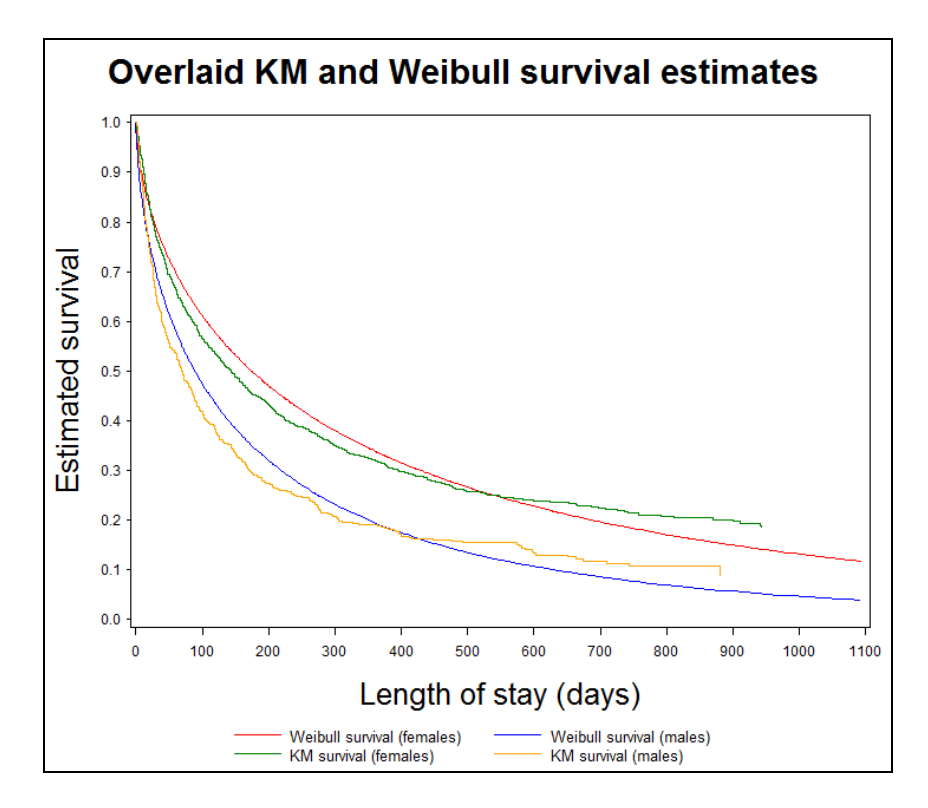

This is an improved fit but some issues remain.

Now let's see what the Cox regression analysis looks like.

```
*Cox proportional hazards analysis;
proc phreg data=nurshome ; 
      model los*fail(0)=gender/ties=breslow; 
      output out=coxphsurv survival=coxphsurv; 
run;
```
The output is as follows:

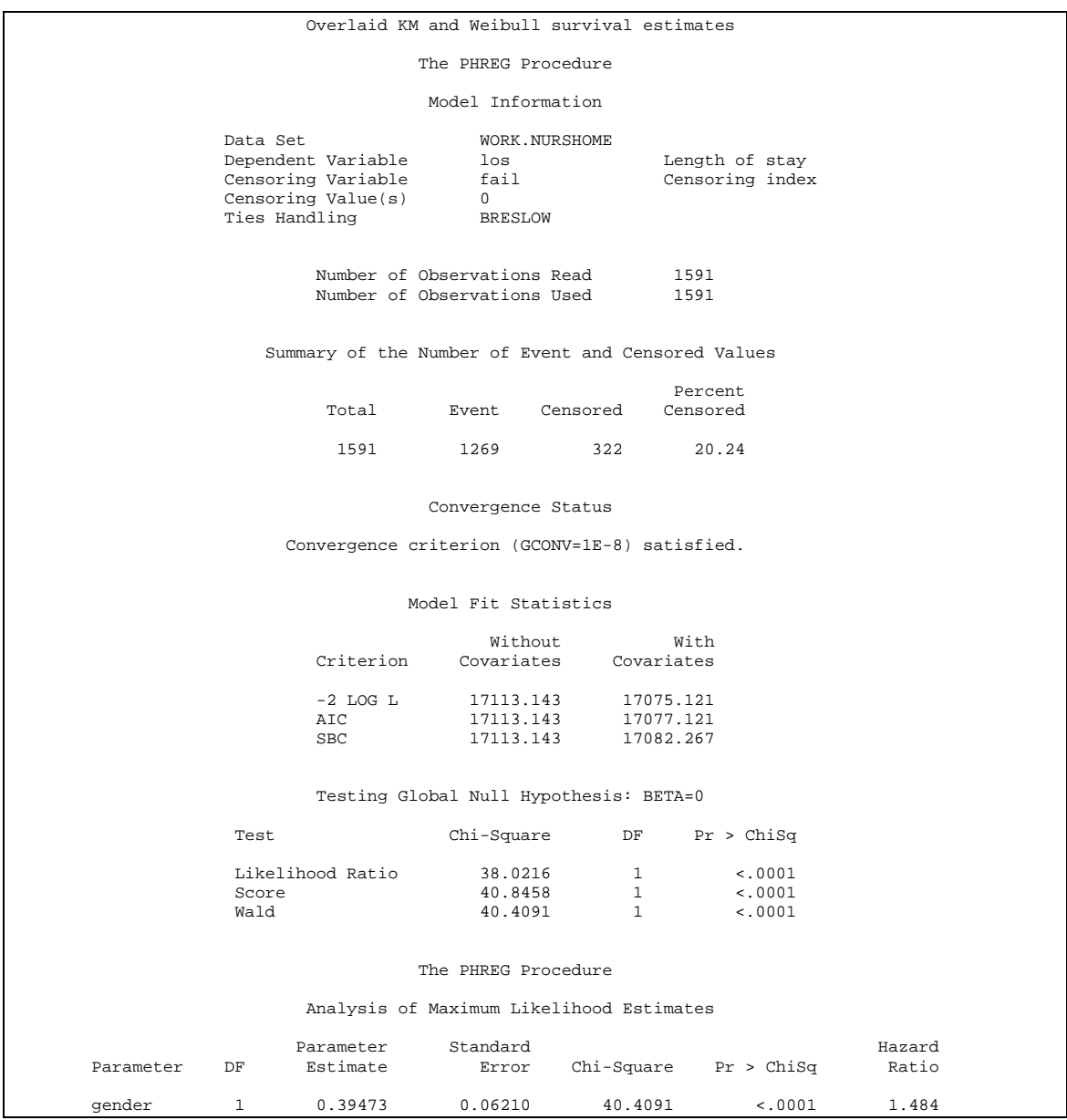

The results are very much like the Weibull analysis.

Now, let's merge the generated survival estimates from the Cox proportional hazards model.

```
proc sort data=coxphsurv out=coxphsort; 
     by gender los;
run; 
data kmweibexpcox; 
      merge kmweibexp coxphsort(keep=gender los coxphsurv); 
     by gender los;
      *Add an observation to the Cox PH survival estimates at LOS=0;
      if los=0 then coxphsurv=1; 
      if gender=1 then coxphsurv_1=coxphsurv; else
      if gender=0 then coxphsurv_0=coxphsurv; 
      drop coxphsurv; 
run;
```
This is done as follows:

```
* Overlay Cox PH and KM survival plots;
symbol1 i=stepljs c=red; 
symbol2 i=stepljs c=blue; 
symbol3 i=stepljs c=green; 
symbol4 i=stepljs c=orange; 
axis1 label=(h=2 a=90 'Estimated survival') minor=none; 
axis2 label=(h=2 'Length of stay (days)') minor=none; 
legend1 label=('') value=(h=1 'KM survival (females)' 
                                'KM survival (males)' 
                               'Cox survival (females)' 
                               'Cox survival (males)'); 
*Cox and Weibull plot;
proc gplot data=kmweibexpcox; 
      plot KMsurv_0*los=1 KMsurv_1*los=2 
      coxphsurv_0*los=3 coxphsurv_1*los=4/overlay vaxis=axis1 haxis=axis2 
                                            legend=legend1; 
      title 'Overlaid Cox and KM survival estimates'; 
run;
```
The resulting plot is as follows:

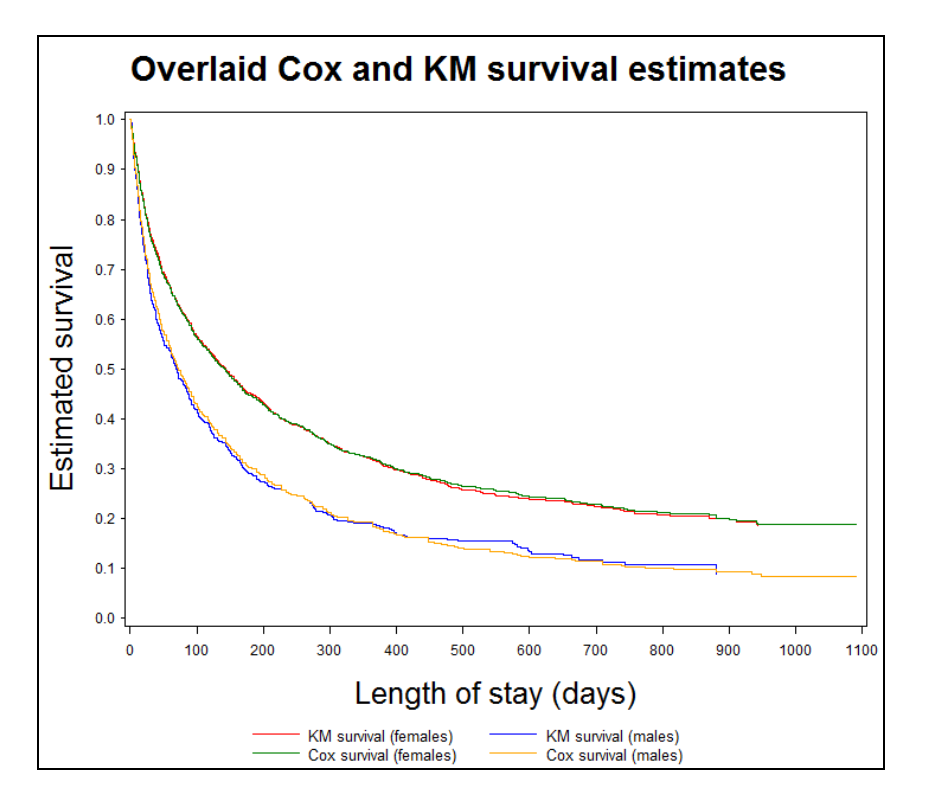

We see that the Cox proportional-hazards analysis produces a very good fit, which corresponds very well with the KM analysis.